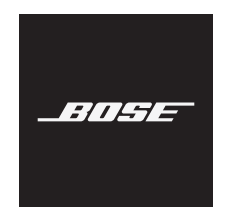

# **SŁUCHAWKI NOISE CANCELLING HEADPHONES 700**

#### **Należy przeczytać i zachować wszystkie zalecenia dotyczące bezpieczeństwa i korzystania z tego produktu.**

#### **Ważne zalecenia dotyczące bezpieczeństwa**

- 1. Należy przeczytać instrukcje.
- 2. Należy zachować instrukcje.
- 3. Należy uwzględnić wszystkie ostrzeżenia.
- 4. Należy postępować zgodnie z instrukcjami.
- 5. Nie wolno korzystać z tego urządzenia w pobliżu wody.
- 6. Urządzenie należy czyścić wyłącznie przy użyciu suchej ściereczki.
- 7. Należy korzystać wyłącznie z dodatków/akcesoriów zalecanych przez producenta.
- 8. Wykonanie wszystkich prac serwisowych należy zlecić wykwalifikowanemu personelowi. Naprawa w serwisie jest wymagana w przypadku jakiegokolwiek uszkodzenia urządzenia, np. uszkodzenia przewodu zasilającego lub wtyczki, przedostania się do wnętrza płynu lub przedmiotów, wystawienia urządzenia na działanie deszczu lub wilgoci, a także nieprawidłowego działania albo upuszczenia urządzenia.

#### **OSTRZEŻENIA/PRZESTROGI**

- NIE WOLNO korzystać ze słuchawek przy wysokim poziomie głośności przez dłuższy czas.
- Aby zapobiec uszkodzeniu słuchu, ze słuchawek należy korzystać przy komfortowym, średnim poziomie głośności.
- Przed założeniem słuchawek należy zmniejszyć poziom ich głośności, a następnie stopniowo zwiększać go do momentu osiągnięcia poziomu umożliwiającego komfortowe słuchanie.
- NIE NALEŻY korzystać ze słuchawek podczas prowadzenia pojazdów. Dotyczy to zarówno rozmów telefonicznych, jak i innych zastosowań.
- NIE WOLNO korzystać ze słuchawek w trybie redukcji szumów w przypadku, gdy brak możliwości usłyszenia dźwięków otoczenia może stwarzać zagrożenie dla użytkownika lub innych osób, np. podczas jazdy na rowerze, poruszania się w miejscach o dużym natężeniu ruchu drogowego, w pobliżu placu budowy lub torów kolejowych itp. Należy przestrzegać obowiązującego prawa regulującego korzystanie ze słuchawek.
	- Aby mieć pewność, że dźwięki otoczenia, w tym alarmy i sygnały ostrzegawcze, będą słyszalne, należy zdjąć słuchawki lub korzystać ze słuchawek z wyłączoną funkcją redukcji szumów i dostosować poziom głośności.
	- Należy mieć świadomość sposobu, w jaki podczas korzystania ze słuchawek zmienia się charakter ważnych dźwięków, takich jak przypomnienia lub ostrzeżenia.
- NIE NALEŻY korzystać ze słuchawek, jeśli wydają głośne, nietypowe dźwięki. W takiej sytuacji należy wyłączyć słuchawki i skontaktować się z Działem Obsługi Klienta firmy Bose.
- W przypadku odczucia wzrostu temperatury lub utraty dźwięku należy natychmiast zdjąć słuchawki.
- NIE NALEŻY korzystać z adapterów do telefonów komórkowych w celu podłączenia słuchawek do gniazda w fotelu samolotu, ponieważ może to spowodować obrażenia ciała lub uszkodzenie sprzętu w wyniku przegrzania.
- NIE NALEŻY używać słuchawek jako zestawu słuchawek lotniczych poza sytuacjami wyjątkowymi.
	- W przypadku rozładowania lub niewłaściwego zainstalowania akumulatora dźwięk nie będzie słyszalny. Może to spowodować przerwanie komunikacji podczas pilotowania samolotu.
	- Bardzo głośne wnętrza samolotów ze śmigłami mogą ograniczać możliwość odbierania komunikatów dźwiękowych, szczególnie podczas startu i wznoszenia się w powietrze.
	- Słuchawki nie są przeznaczone do pracy przy natężeniach hałasu, wysokościach, temperaturach lub innych warunkach otoczenia charakterystycznych dla lotnictwa niekomercyjnego, w których mogą wystąpić zakłócenia w komunikacii.

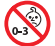

Produkt zawiera małe części, które mogą spowodować zadławienie się w przypadku połknięcia. Nie jest on odpowiedni dla dzieci w wieku poniżej 3 lat.

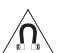

Produkt zawiera elementy magnetyczne. Aby dowiedzieć się, czy mogą one mieć wpływ na funkcjonowanie implantów medycznych, należy skonsultować się z lekarzem.

- Aby ograniczyć ryzyko pożaru oraz porażenia prądem, należy chronić urządzenie przed deszczem, cieczami i wilgocią.
- NIE WOLNO narażać produktu na zachlapanie i rozbryzgi ani umieszczać w jego pobliżu naczyń wypełnionych płynami (np. wazonów).
- NIE WOLNO dokonywać modyfikacji produktu bez zezwolenia.
- Produktu należy używać wyłącznie z zasilaczem atestowanym przez odpowiednią instytucję, który jest zgodny z lokalnymi przepisami (np. UL, CSA, VDE, CCC).
- Należy chronić produkty z bateriami przed zbyt wysokimi temperaturami (np. nie wolno przechowywać ich w miejscu narażonym na bezpośrednie światło słoneczne, ogień itp.).
- NIE WOLNO nosić słuchawek podczas ich ładowania.
- Podczas ładowania słuchawki nie działają.

**UWAGA:**Urządzenie zostało przetestowane i uznane za zgodne z wymaganiami dotyczącymi urządzeń cyfrowych klasy B określonymi w części 15 przepisów FCC. Wymagania te określono w celu zapewnienia ochrony przed szkodliwymi zakłóceniami w instalacjach budynków mieszkalnych. Urządzenie wytwarza oraz wykorzystuje energię promieniowania o częstotliwości radiowej i może powodować zakłócenia komunikacji radiowej, jeżeli nie jest zainstalowane i użytkowane zgodnie z zaleceniami producenta. Nie można jednak zagwarantować, że działanie niektórych instalacji nie będzie zakłócane. Jeżeli urządzenie zakłóca odbiór radiowy lub telewizyjny, co można sprawdzić poprzez jego wyłączenie i ponownie włączenie, zakłócenia tego typu można eliminować, korzystając z następujących metod:

- Zmiana ustawienia lub lokalizacji anteny odbiorczej.
- Zwiększenie odległości pomiędzy urządzeniem a odbiornikiem.
- Podłączenie urządzenia do gniazda sieci elektrycznej w innym obwodzie niż ten, do którego podłączony jest odbiornik.
- Skonsultowanie się z dystrybutorem lub doświadczonym technikiem radiowo-telewizyjnym w celu uzyskania pomocy technicznej.

W wyniku zmian lub modyfikacji wprowadzonych bez wyraźnej zgody firmy Bose Corporation użytkownik może zostać pozbawiony prawa do korzystania z urządzenia.

To urządzenie jest zgodne z częścią 15 zasad FCC oraz kanadyjskimi standardami branżowymi RSS dotyczącymi licencji. Zezwolenie na użytkowanie urządzenia jest uzależnione od spełnienia następujących dwóch warunków: (1) urządzenie nie może powodować szkodliwych zakłóceń oraz (2) musi być odporne na zakłócenia zewnętrzne, w tym na zakłócenia, które mogą powodować nieprawidłowe funkcjonowanie.

To urządzenie jest zgodne z normami FCC i Industry Canada dotyczącymi limitów narażenia na promieniowanie o częstotliwościach radiowych określonych dla populacji ogólnej. Ten nadajnik nie powinien znajdować się w pobliżu innej anteny lub nadajnika, ani też nie powinien pracować w połączeniu z takimi urządzeniami.

#### **CAN ICES-3 (B)/NMB-3(B)**

Firma Bose Corporation niniejszym deklaruje, że ten produkt jest zgodny z podstawowymi wymaganiami i zaleceniami określonymi w dyrektywie 2014/53/UE oraz innych obowiązujących dyrektywach UE. Pełna treść deklaracji zgodności jest dostępna na stronie www.Bose.com/compliance

#### **Europa**:

#### **Zakres częstotliwości pracy urządzenia to 2400–2483,5 MHz**:

*Bluetooth*: Maksymalna moc nadawcza: poniżej 20 dBm EIRP.

*Bluetooth* Low Energy: Maksymalna gęstość widmowa mocy: poniżej 10 dBm/MHz EIRP.

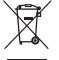

Ten symbol oznacza, że produktu nie wolno utylizować razem z odpadami komunalnymi. Produkt należy dostarczyć do odpowiedniego miejsca zbiórki w celu recyklingu. Prawidłowa utylizacja i recykling ułatwiają ochronę zasobów naturalnych, ludzkiego zdrowia i środowiska naturalnego. Aby uzyskać więcej informacji na temat utylizacji i recyklingu tego produktu, należy skontaktować się z samorządem lokalnym, zakładem utylizacji odpadów albo sklepem, w którym produkt został nabyty.

#### **Rozporządzenie dotyczące urządzeń radiowych małej mocy**

#### **Artykuł XII**

Zgodnie z rozporządzeniem dotyczącym urządzeń radiowych małej mocy bez zgody udzielonej przez NCC żadna firma, przedsiębiorstwo ani użytkownik nie ma prawa zmieniać częstotliwości, zwiększać mocy nadawczej ani modyfikować oryginalnych parametrów oraz sposobu działania zatwierdzonych urządzeń radiowych małej mocy.

#### **Artykuł XIV**

Urządzenia radiowe małej mocy nie powinny wpływać na bezpieczeństwo lotnicze ani zakłócać komunikacji służbowej. W przypadku stwierdzenia zakłóceń użytkownik ma obowiązek natychmiast zaprzestać użytkowania urządzenia do momentu ustąpienia zakłóceń. Komunikacja służbowa oznacza komunikację radiową prowadzoną zgodnie z ustawa Prawo telekomunikacyjne.

Typ produktu: **określone bezprzewodowe urządzenia o małej mocy wyjściowej (bezprzewodowe urządzenia do systemów transmisji danych)**, numer certfikatu R-C-BFM-423352, numer modelu 423352

**NIE WOLNO** podejmować prób wyjęcia akumulatora litowo-jonowego z tego urządzenia. W celu wyjęcia tego elementu należy skontaktować się z lokalnym sprzedawcą produktów firmy Bose lub z wykwalifikowanym technikiem.

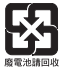

**Zużyte akumulatory należy utylizować w odpowiedni sposób, zgodnie z lokalnymi przepisami**. Nie wolno lwrzucać ich do ognia.

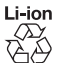

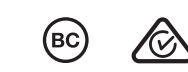

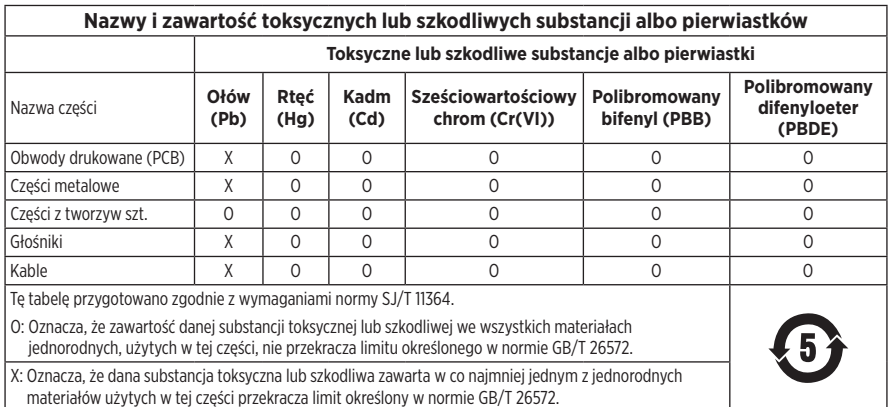

**Data produkcji:** Ósma cyfra numeru seryjnego oznacza rok produkcji, na przykład cyfra "9" oznacza rok 2009 lub 2019.

**Importer — Chiny**: Bose Electronics (Shanghai) Company Limited, Part C, Plant 9, No. 353 North Riying Road, Chiny (Szanghaj) Pilot Free Trade Zone

**Importer — UE**: Bose Products B.V., Gorslaan 60, 1441 RG Purmerend, The Netherlands

**Importer — Tajwan**: Bose Taiwan Branch, 9F-A1, No.10, Section 3, Minsheng East Road, Taipei City 104, Tajwan. Numer telefonu: +886-2-2514 7676

**Importer — Meksyk**: Bose de México, S. de R.L. de C.V., Paseo de las Palmas 405-204, Lomas de Chapultepec, 11000 México, D.F. Numer telefonu: +5255 (5202) 3545

**Zakres temperatur otoczenia (ładowanie):** od 0°C do 45°C

**Zakres temperatur otoczenia (rozładowywanie):** od -20°C do 60°C

**Model:** 423352

**CMIIT ID:** XXXXXXXXXX

**Miejsce pochodzenia:** Chiny

Amazon, Alexa i Amazon Music oraz wszystkie powiązane logotypy są znakami towarowymi firmy Amazon Inc. lub jej podmiotów zależnych.

Apple, logo Apple, iPad, iPhone oraz iPod są znakami towarowymi firmy Apple Inc. zarejestrowanymi w Stanach Zjednoczonych i w innych krajach. Znak towarowy "iPhone" jest używany w Japonii na podstawie licencji firmy Aiphone K.K. App Store jest znakiem usługowym firmy Apple Inc.

Obecność znaku "Made for Apple" oznacza, że dane akcesorium zostało zaprojektowane pod kątem współpracy z urządzeniami Apple, które są na nim wyszczególnione, i poddane procesowi certyfikacji potwierdzającemu spełnienie standardów jakości firmy Apple. Firma Apple nie ponosi odpowiedzialności za działanie tego urządzenia ani jego zgodność z przepisami lub normami bezpieczeństwa.

Znak słowny i logo *Bluetooth*® są zastrzeżonymi znakami towarowymi firmy Bluetooth SIG, Inc., używanymi przez firmę Bose Corporation na mocy licencji.

Google, Google Maps, Google Play oraz inne powiązane znaki i logo są znakami towarowymi firmy Google LLC.

Wi-Fi jest zastrzeżonym znakiem towarowym stowarzyszenia Wi-Fi Alliance®.

Bose, Bose Music i Bose Noise Cancelling Headphones są znakami towarowymi firmy Bose Corporation.

Siedziba główna firmy Bose Corporation: 1-877-230-5639

© 2019 Bose Corporation. Żadnej części tego dokumentu nie wolno powielać, modyfikować, rozpowszechniać ani w inny sposób wykorzystywać bez uprzedniego uzyskania pisemnego zezwolenia.

#### **Zlib license**

© 2011 Petteri Aimonen <jpa at nanopb.mail.kapsi.fi>

This software is provided 'as-is', without any express or implied warranty. In no event will the authors be held liable for any damages arising from the use of this software.

- 1. Permission is granted to anyone to use this software for any purpose, including commercial applications, and to alter it and redistribute it freely, subject to the following restrictions:
- 2. The origin of this software must not be misrepresented; you must not claim that you wrote the original software. If you use this software in a product, an acknowledgment in the product documentation would be appreciated but is not required.
- 3. Altered source versions must be plainly marked as such, and must not be misrepresented as being the original software.
- 4. This notice may not be removed or altered from any source distribution.

#### **Apache License**

Version 2.0, January 2004

<http://www.apache.org/licenses/>

TERMS AND CONDITIONS FOR USE, REPRODUCTION, AND DISTRIBUTION

1. Definitions.

"License" shall mean the terms and conditions for use, reproduction, and distribution as defined by Sections 1 through 9 of this document.

"Licensor" shall mean the copyright owner or entity authorized by the copyright owner that is granting the License.

"Legal Entity" shall mean the union of the acting entity and all other entities that control, are controlled by, or are under common control with that entity. For the purposes of this definition, "control" means (i) the power, direct or indirect, to cause the direction or management of such entity, whether by contract or otherwise, or (ii) ownership of fifty percent (50%) or more of the outstanding shares, or (iii) beneficial ownership of such entity.

"You" (or "Your") shall mean an individual or Legal Entity exercising permissions granted by this License.

"Source" form shall mean the preferred form for making modifications, including but not limited to software source code, documentation source, and configuration files.

"Object" form shall mean any form resulting from mechanical transformation or translation of a Source form, including but not limited to compiled object code, generated documentation, and conversions to other media types.

"Work" shall mean the work of authorship, whether in Source or Object form, made available under the License, as indicated by a copyright notice that is included in or attached to the work (an example is provided in the Appendix below).

"Derivative Works" shall mean any work, whether in Source or Object form, that is based on (or derived from) the Work and for which the editorial revisions, annotations, elaborations, or other modifications represent, as a whole, an original work of authorship. For the purposes of this License, Derivative Works shall not include works that remain separable from, or merely link (or bind by name) to the interfaces of, the Work and Derivative Works thereof.

"Contribution" shall mean any work of authorship, including the original version of the Work and any modifications or additions to that Work or Derivative Works thereof, that is intentionally submitted to Licensor for inclusion in the Work by the copyright owner or by an individual or Legal Entity authorized to submit on behalf of the copyright owner. For the purposes of this definition, "submitted" means any form of electronic, verbal, or written communication sent to the Licensor or its representatives, including but not limited to communication on electronic mailing lists, source code control systems, and issue tracking systems that are managed by, or on behalf of, the Licensor for the purpose of discussing and improving the Work, but excluding communication that is conspicuously marked or otherwise designated in writing by the copyright owner as "Not a Contribution."

"Contributor" shall mean Licensor and any individual or Legal Entity on behalf of whom a Contribution has been received by Licensor and subsequently incorporated within the Work.

- 2. Grant of Copyright License. Subject to the terms and conditions of this License, each Contributor hereby grants to You a perpetual, worldwide, non-exclusive, no-charge, royalty-free, irrevocable copyright license to reproduce, prepare Derivative Works of, publicly display, publicly perform, sublicense, and distribute the Work and such Derivative Works in Source or Object form.
- 3. Grant of Patent License. Subject to the terms and conditions of this License, each Contributor hereby grants to You a perpetual, worldwide, non-exclusive, no-charge, royalty-free, irrevocable (except as stated in this section) patent license to make, have made, use, offer to sell, sell, import, and otherwise transfer the Work, where such license applies only to those patent claims licensable by such Contributor that are necessarily infringed by their Contribution(s) alone or by combination of their Contribution(s) with the Work to which such Contribution(s) was submitted. If You institute patent litigation against any entity (including a cross-claim or counterclaim in a lawsuit) alleging that the Work or a Contribution incorporated within the Work constitutes direct or contributory patent infringement, then any patent licenses granted to You under this License for that Work shall terminate as of the date such litigation is filed.
- 4. Redistribution. You may reproduce and distribute copies of the Work or Derivative Works thereof in any medium, with or without modifications, and in Source or Object form, provided that You meet the following conditions:
	- 1. You must give any other recipients of the Work or Derivative Works a copy of this License; and
	- 2. You must cause any modified files to carry prominent notices stating that You changed the files; and
	- 3. You must retain, in the Source form of any Derivative Works that You distribute, all copyright, patent, trademark, and attribution notices from the Source form of the Work, excluding those notices that do not pertain to any part of the Derivative Works; and
	- 4. If the Work includes a "NOTICE" text file as part of its distribution, then any Derivative Works that You distribute must include a readable copy of the attribution notices contained within such NOTICE file, excluding those notices that do not pertain to any part of the Derivative Works, in at least one of the following places: within a NOTICE text file distributed as part of the Derivative Works; within the Source form or documentation, if provided along with the Derivative Works; or, within a display generated by the Derivative Works, if and wherever such third-party notices normally appear. The contents of the NOTICE file are for informational purposes only and do not modify the License. You may add Your own attribution notices within Derivative Works that You distribute, alongside or as an addendum to the NOTICE text from the Work, provided that such additional attribution notices cannot be construed as modifying the License. You may add Your own copyright statement to Your modifications and may provide additional or different license terms and conditions for use, reproduction, or distribution of Your modifications, or for any such Derivative Works as a whole, provided Your use, reproduction, and distribution of the Work otherwise complies with the conditions stated in this License.
- 5. Submission of Contributions. Unless You explicitly state otherwise, any Contribution intentionally submitted for inclusion in the Work by You to the Licensor shall be under the terms and conditions of this License, without any additional terms or conditions. Notwithstanding the above, nothing herein shall supersede or modify the terms of any separate license agreement you may have executed with Licensor regarding such Contributions.
- 6. Trademarks. This License does not grant permission to use the trade names, trademarks, service marks, or product names of the Licensor, except as required for reasonable and customary use in describing the origin of the Work and reproducing the content of the NOTICE file.
- 7. Disclaimer of Warranty. Unless required by applicable law or agreed to in writing, Licensor provides the Work (and each Contributor provides its Contributions) on an "AS IS" BASIS, WITHOUT WARRANTIES OR CONDITIONS OF ANY KIND, either express or implied, including, without limitation, any warranties or conditions of TITLE, NON-INFRINGEMENT, MERCHANTABILITY, or FITNESS FOR A PARTICULAR PURPOSE. You are solely responsible for determining the appropriateness of using or redistributing the Work and assume any risks associated with Your exercise of permissions under this License.
- 8. Limitation of Liability. In no event and under no legal theory, whether in tort (including negligence), contract, or otherwise, unless required by applicable law (such as deliberate and grossly negligent acts) or agreed to in writing, shall any Contributor be liable to You for damages, including any direct, indirect, special, incidental, or consequential damages of any character arising as a result of this License or out of the use or inability to use the Work (including but not limited to damages for loss of goodwill, work stoppage, computer failure or malfunction, or any and all other commercial damages or losses), even if such Contributor has been advised of the possibility of such damages.
- 9. Accepting Warranty or Additional Liability. While redistributing the Work or Derivative Works thereof, You may choose to offer, and charge a fee for, acceptance of support, warranty, indemnity, or other liability obligations and/or rights consistent with this License. However, in accepting such obligations, You may act only on Your own behalf and on Your sole responsibility, not on behalf of any other Contributor, and only if You agree to indemnify, defend, and hold each Contributor harmless for any liability incurred by, or claims asserted against, such Contributor by reason of your accepting any such warranty or additional liability.

END OF TERMS AND CONDITIONS

©2018-2019 Bose Corporation

Licensed under the Apache License, Version 2.0 (the "License"); you may not use this file except in compliance with the License.

You may obtain a copy of the License at: <http://www.apache.org/licenses/LICENSE-2.0>

Unless required by applicable law or agreed to in writing, software distributed under the License is distributed on an "AS IS" BASIS, WITHOUT WARRANTIES OR CONDITIONS OF ANY KIND, either express or implied.

See the License for the specific language governing permissions and limitations under the License.

# **[ZAWARTOŚĆ OPAKOWANIA](#page-12-0)**

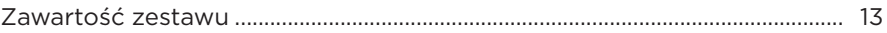

#### **[KONFIGURACJA APLIKACJI BOSE MUSIC](#page-13-0)**

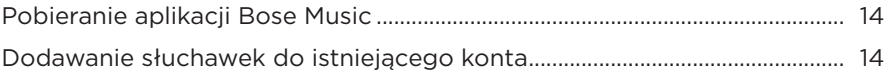

### **[SPOSÓB NOSZENIA](#page-14-0)**

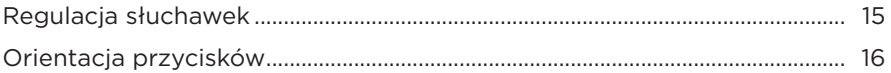

#### **[ZASILANIE](#page-16-0)**

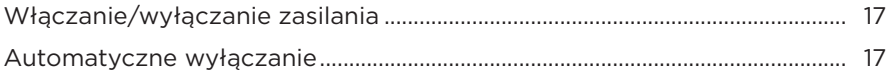

#### **[STEROWANIE DOTYKOWE](#page-17-0)**

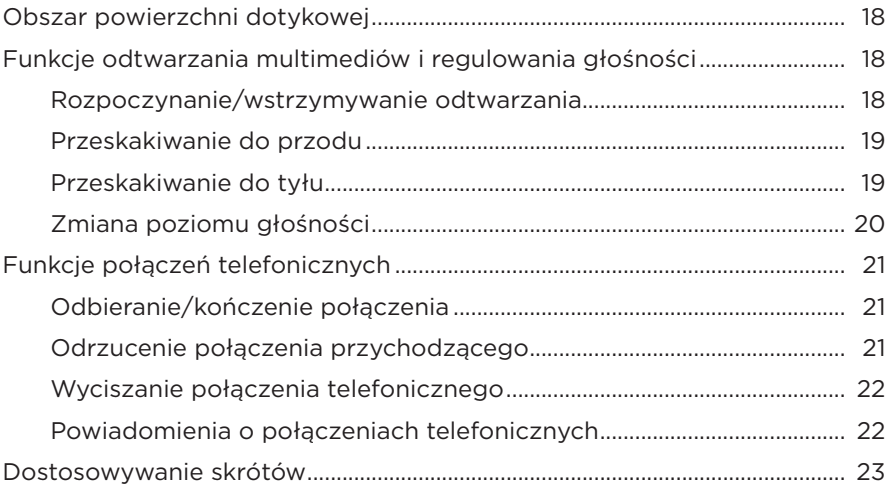

#### **[ASYSTENT GŁOSOWY](#page-23-0)**

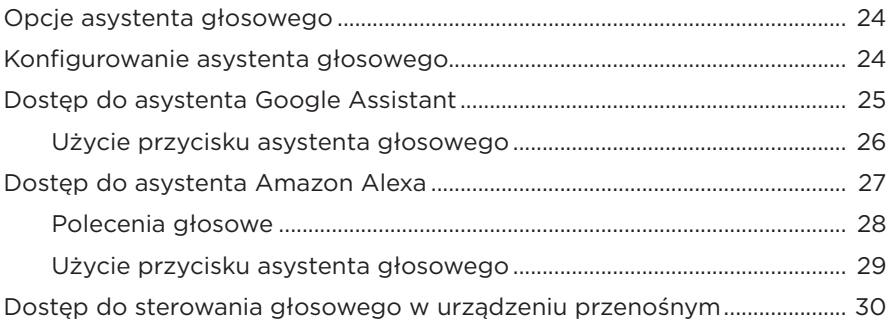

### **[REDUKCJA SZUMÓW](#page-30-0)**

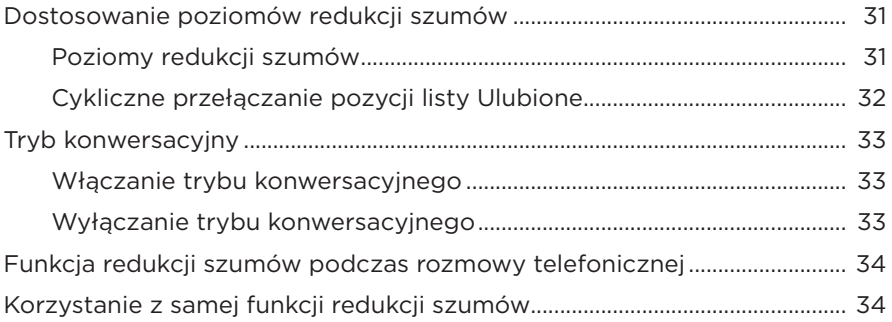

#### **[AKUMULATOR](#page-34-0)**

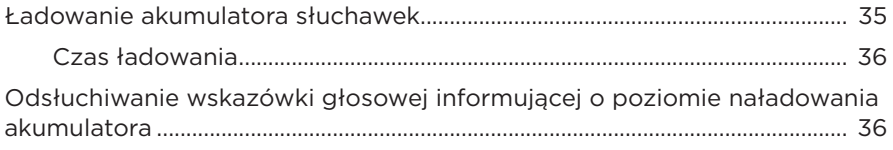

#### **[STAN SŁUCHAWEK](#page-36-0)**

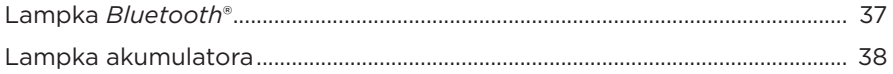

#### **[POŁĄCZENIA](#page-38-0)** *BLUETOOTH*

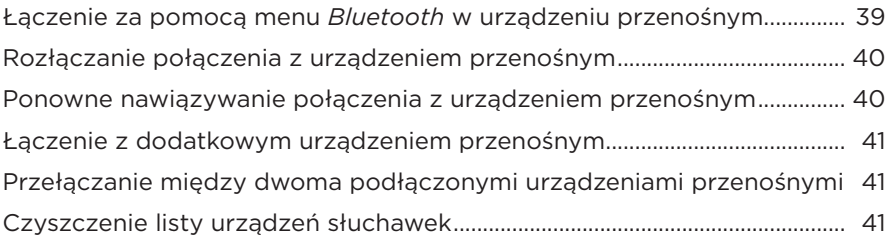

### **[POŁĄCZENIA PRZEWODOWE](#page-41-0)**

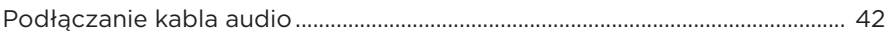

#### **[KONSERWACJA](#page-42-0)**

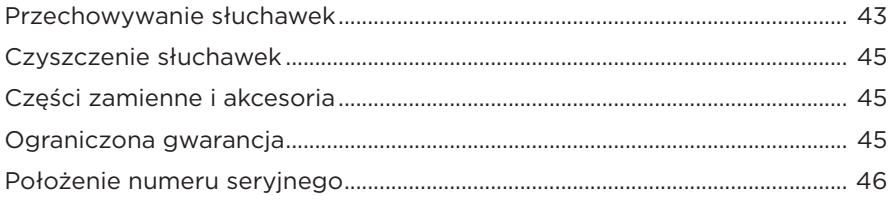

### **[ROZWIĄZYWANIE PROBLEMÓW](#page-46-0)**

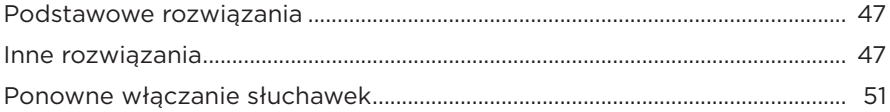

# <span id="page-12-0"></span>**ZAWARTOŚĆ ZESTAWU**

Sprawdź, czy w opakowaniu znajdują się przedstawione poniżej elementy:

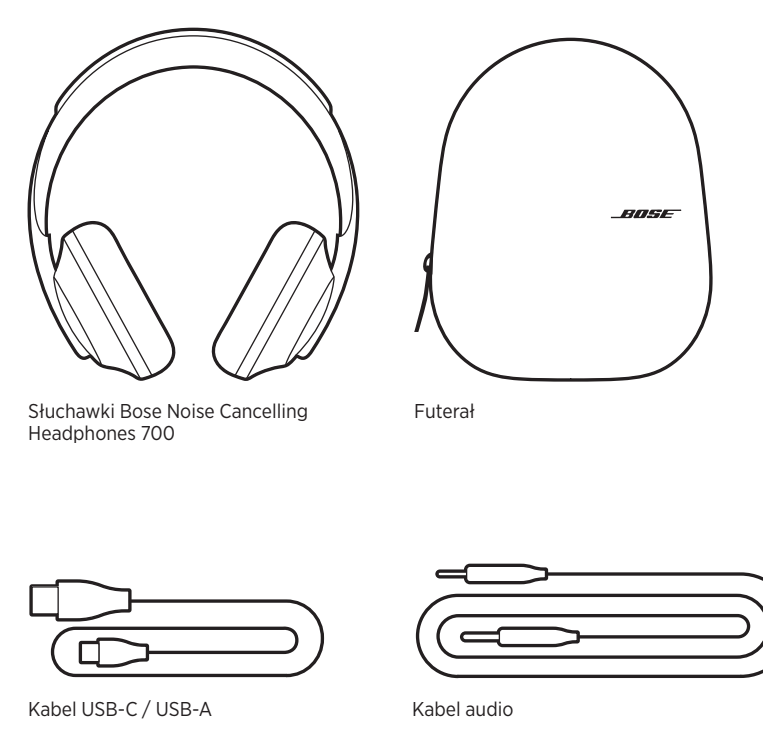

**UWAGA:** Nie wolno korzystać z produktu, jeśli jakakolwiek jego część jest uszkodzona. W takiej sytuacji należy powiadomić autoryzowanego dystrybutora produktów firmy Bose lub Dział Obsługi Klientów tej firmy.

Zachęcamy do odwiedzenia strony [worldwide.Bose.com/Support/HP700](http://worldwide.Bose.com/Support/HP700)

<span id="page-13-0"></span>Aplikacja Bose Music pozwala skonfigurować słuchawki i sterować nimi z poziomu urządzenia przenośnego, takiego jak smartfon lub tablet. Korzystając z aplikacji, można skonfigurować asystenta Amazon Alexa lub Google Assistant, wybrać język monitów głosowych, dostosować poziomy redukcji szumów i zarządzać ustawieniami słuchawek.

**UWAGA:** W przypadku istniejącego konta Bose w aplikacji powiązanego z innym produktem firmy Bose należy się zapoznać z sekcją "Dodawanie słuchawek [do istniejącego konta".](#page-13-1)

# <span id="page-13-2"></span>**POBIERANIE APLIKACJI BOSE MUSIC**

1. Pobierz aplikację Bose Music na swoje urządzenie przenośne.

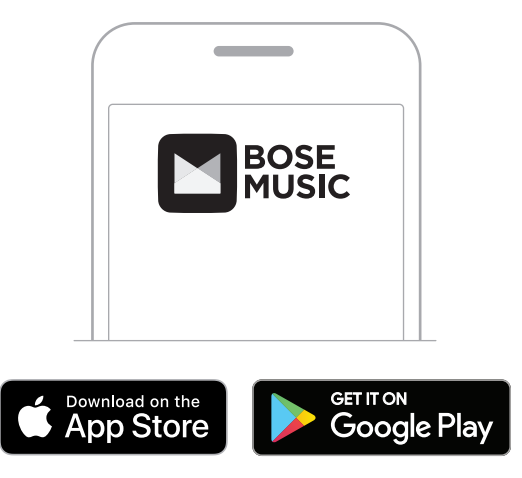

2. Postępuj zgodnie z instrukcjami wyświetlanymi na ekranie.

## <span id="page-13-1"></span>**DODAWANIE SŁUCHAWEK DO ISTNIEJĄCEGO KONTA**

1. W aplikacji Bose Music na ekranie **Moje Bose** dotknij przycisku H.

**UWAGA:** Aby powrócić do ekranu **Moje Bose**, dotknij ikony <sup>C</sup> w lewym górnym rogu ekranu.

2. Postępuj zgodnie z instrukcjami wyświetlanymi na ekranie.

# <span id="page-14-1"></span><span id="page-14-0"></span>**REGULACJA SŁUCHAWEK**

Przed założeniem słuchawek należy wyregulować ustawienie muszli na pałąku, aby zapewnić prawidłowe dopasowanie.

1. Skieruj zewnętrzną muszlę słuchawek do siebie i zdecydowanie chwyć boczną krawędź pałąka.

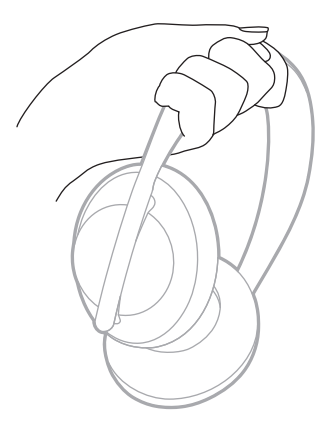

2. Drugą ręką chwyć muszlę słuchawek. Przesuń muszę w górę lub w dół, aby dostosować położenie.

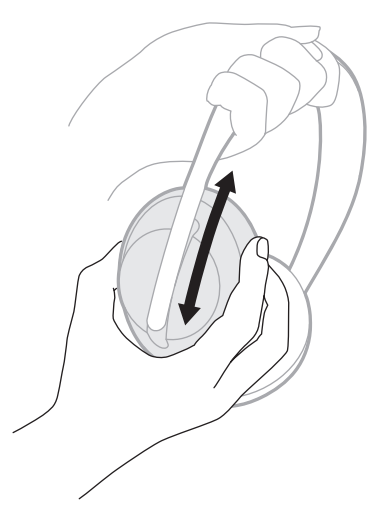

3. Powtórz czynności 1–2 w odniesieniu do drugiej muszli słuchawek.

# <span id="page-15-0"></span>**ORIENTACJA PRZYCISKÓW**

Osłony wewnętrzne (z tkaniny) muszli słuchawek oznaczone są literami **L** (lewa muszla) i **R** (prawa muszla). Na prawej muszli słuchawek znajdują się dwa przyciski, natomiast na lewej jeden.

Prawą muszlę słuchawek umieść przy prawym uchu, a lewą przy lewym. Załóż słuchawki na głowę, zwracając uwagę na to, aby przyciski skierowane były do tyłu. Po założeniu słuchawek na głowę naciskaj przyciski kciukami.

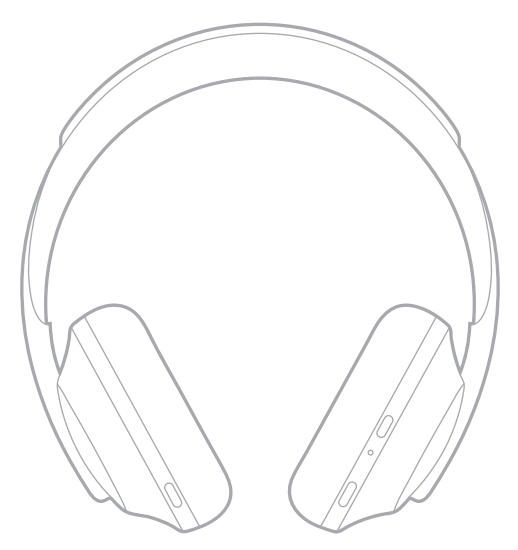

# <span id="page-16-1"></span><span id="page-16-0"></span>**WŁĄCZANIE/WYŁĄCZANIE ZASILANIA**

Naciśnij i zwolnij przycisk zasilania/*Bluetooth*.

Po włączeniu zasilania słuchawek usłyszysz wskazówkę głosową i zauważysz świecący wskaźnik stanu (patrz sekcja [str. 37\)](#page-36-1).

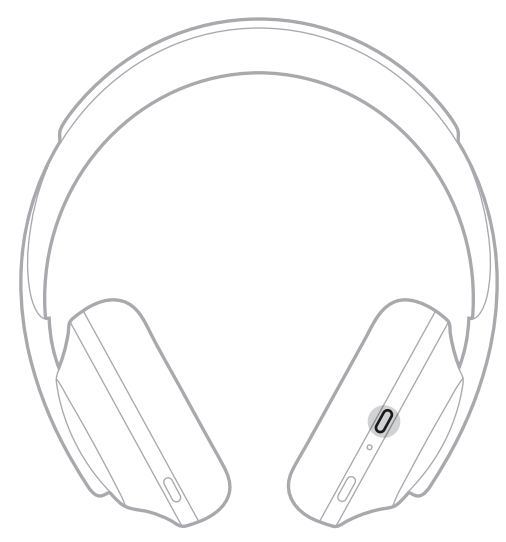

## **AUTOMATYCZNE WYŁĄCZANIE**

Detekcja ruchu i automatyczne wyłączanie umożliwiają oszczędne korzystanie z akumulatora słuchawek. Słuchawki są wyłączane, gdy pozostają w bezruchu przez 10 minut.

Aby uaktywnić słuchawki, naciśnij przycisk zasilania/*Bluetooth*.

**PORADA:** Słuchawki można też skonfigurować do automatycznego wyłączania, gdy audio nie jest odtwarzane. Aby włączyć funkcję automatycznego wyłączania, użyj aplikacji Bose Music. Ta opcja jest dostępna w menu Ustawienia.

<span id="page-17-0"></span>Sterowanie dotykowe jest możliwe poprzez przeciąganie palcem po powierzchni dotykowej słuchawek lub dotykanie jej. Sterowanie dotykowe umożliwia odtwarzanie dźwięku, wstrzymywanie odtwarzania, przeskakiwanie do przodu lub do tyłu, zmianę poziomu głośności i obsługę podstawowych funkcji połączeń telefonicznych.

# <span id="page-17-1"></span>**OBSZAR POWIERZCHNI DOTYKOWEJ**

Powierzchnia dotykowa znajduje się w przedniej części prawej muszli.

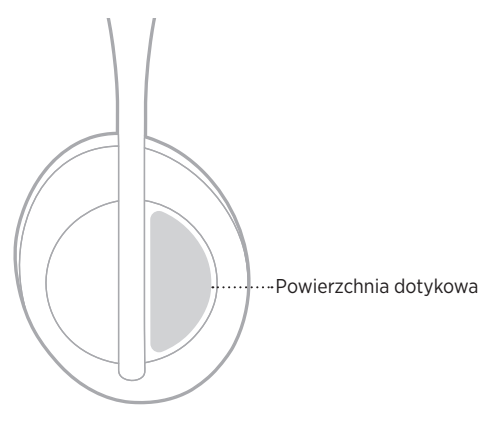

# **FUNKCJE ODTWARZANIA MULTIMEDIÓW I REGULOWANIA GŁOŚNOŚCI**

#### **Rozpoczynanie/wstrzymywanie odtwarzania**

Dwukrotnie dotknij powierzchni dotykowej, aby rozpocząć odtwarzanie lub włączyć pauzę.

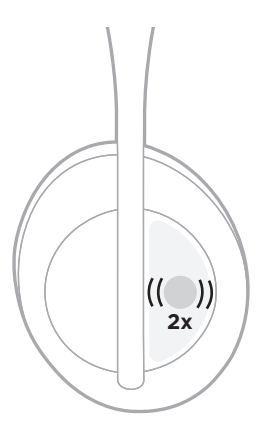

### <span id="page-18-0"></span>**Przeskakiwanie do przodu**

Przeciągnij palcem do przodu, aby przeskoczyć do następnej ścieżki.

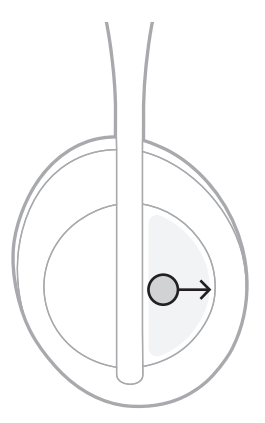

#### **Przeskakiwanie do tyłu**

Przeciągnij palcem do tyłu, aby przeskoczyć do poprzedniej ścieżki.

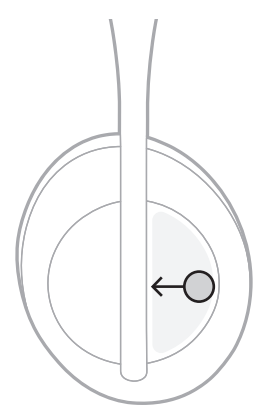

### <span id="page-19-0"></span>**Zmiana poziomu głośności**

- Przeciągnij palcem do góry, aby zwiększyć poziom głośności.
- Przeciągnij palcem do dołu, aby zmniejszyć poziom głośności.

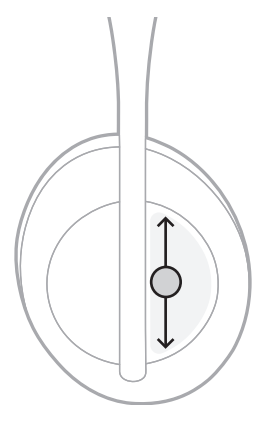

# <span id="page-20-0"></span>**FUNKCJE POŁĄCZEŃ TELEFONICZNYCH**

### **Odbieranie/kończenie połączenia**

Dwukrotnie dotknij powierzchni, aby odebrać lub zakończyć połączenie.

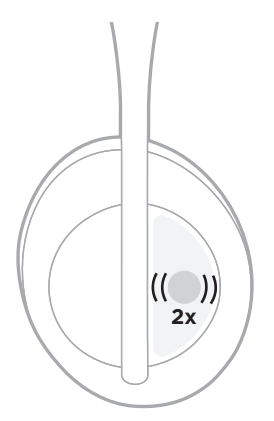

### **Odrzucenie połączenia przychodzącego**

Dotknij powierzchni i przytrzymaj ją przez 1 sekundę, aby odrzucić połączenie przychodzące.

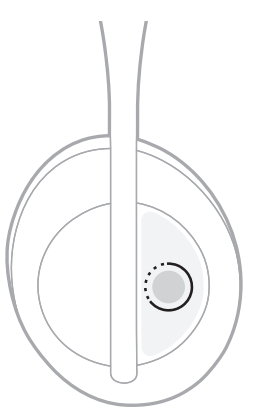

#### <span id="page-21-1"></span><span id="page-21-0"></span>**Wyciszanie połączenia telefonicznego**

Podczas rozmowy telefonicznej naciśnij i zwolnij przycisk asystenta głosowego, aby wyciszyć mikrofon.

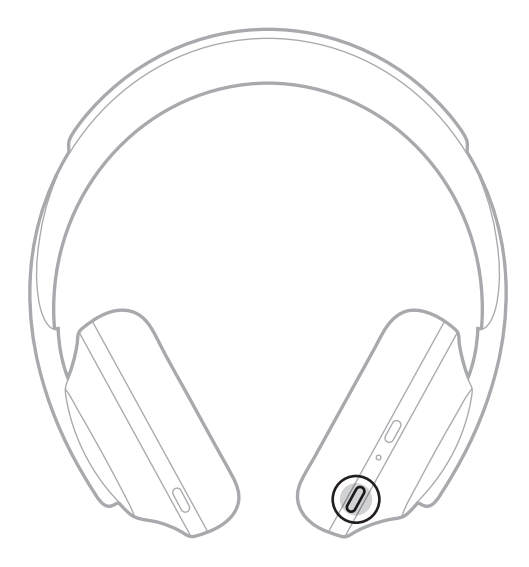

#### **Powiadomienia o połączeniach telefonicznych**

Wskazówki głosowe informują o połączeniach przychodzących i stanie połączeń.

Aby wyłączyć powiadomienia o połączeniach, użyj aplikacji Bose Music. Ta opcja jest dostępna w menu Ustawienia.

**UWAGA:** Wyłączenie monitów głosowych powoduje również wyłączenie funkcji powiadamiania o połączeniach telefonicznych.

# <span id="page-22-1"></span><span id="page-22-0"></span>**DOSTOSOWYWANIE SKRÓTÓW**

Skrót dla czynności dotknięcia i przytrzymania powierzchni dotykowej słuchawek można dostosować dla jednej z dwóch funkcji:

- Powiadomienie o poziomie naładowania akumulatora (ustawienie domyślne).
- Włączenie/wyłączenie słowa aktywującego asystenta Amazon Alexa (nie dotyczy asystenta Google Assistant i sterowania głosowego w urządzeniu przenośnym).

**UWAGA:** Więcej informacji na temat opcji asystenta głosowego można znaleźć w sekcii [str. 24.](#page-23-1)

Aby dostosować sterowanie dotykowe, użyj aplikacji Bose Music. Ta opcja jest dostępna w menu Ustawienia.

Po dostosowaniu opcji dotknij obszaru i przytrzymaj go, aby ustawić preferowaną funkcję.

# <span id="page-23-1"></span><span id="page-23-0"></span>**OPCJE ASYSTENTA GŁOSOWEGO**

Słuchawki można zaprogramować w celu uzyskania szybkiego i łatwego dostępu do asystenta Google Assistant lub Amazon Alexa albo funkcji sterowania głosem wbudowanych w urządzeniu przenośnym.

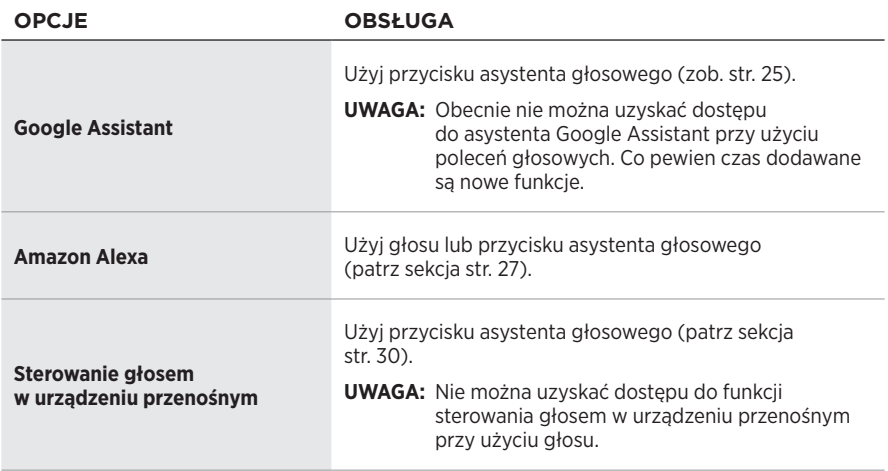

**UWAGA:** Słuchawek nie można skonfigurować do jednoczesnego dostępu do asystenta Google Assistant i Amazon Alexa.

# <span id="page-23-2"></span>**KONFIGUROWANIE ASYSTENTA GŁOSOWEGO**

Przed rozpoczęciem procedury upewnij się, że urządzenie przenośne jest połączone z siecią Wi-Fi® lub siecią komórkową transmisji danych.

Aby skonfigurować asystenta głosowego, użyj aplikacji Bose Music. Ta opcja jest dostępna w menu Ustawienia.

# <span id="page-24-1"></span><span id="page-24-0"></span>**DOSTĘP DO ASYSTENTA GOOGLE ASSISTANT**

Słuchawki są zoptymalizowane pod kątem obsługi asystenta Google Assistant. Dzięki temu są idealnym rozwiązaniem ułatwiającym realizację zadań podczas podróży lub dojazdów do pracy. Można kontynuować rozmowę podczas podróży lub w prosty sposób uzyskiwać dostęp do najlepszych funkcji Google, od Google Play Music po Google Maps. Można szybko uzyskać dostęp do rozrywki i informacji, kontaktować się ze znajomymi oraz planować swój dzień — bez korzystania z telefonu. Można również słuchać ulubionych utworów muzycznych, odsłuchiwać powiadomienia i komunikaty odczytywane przez system lub ustawiać przypomnienia i alarmy. Wystarczy nacisnąć i przytrzymać przycisk asystenta głosowego, aby skorzystać z asystenta Google Assistant.

Więcej informacji na temat możliwości asystenta Google Assistant można uzyskać pod adresem:<https://support.google.com/headphones>

**UWAGA:** Asystent Google Assistant nie jest dostępny we wszystkich krajach i językach.

#### <span id="page-25-0"></span>**Użycie przycisku asystenta głosowego**

Przycisk asystenta głosowego umożliwia sterowanie asystentem Google Assistant. Przycisk ten znajduje się na prawej muszli słuchawek.

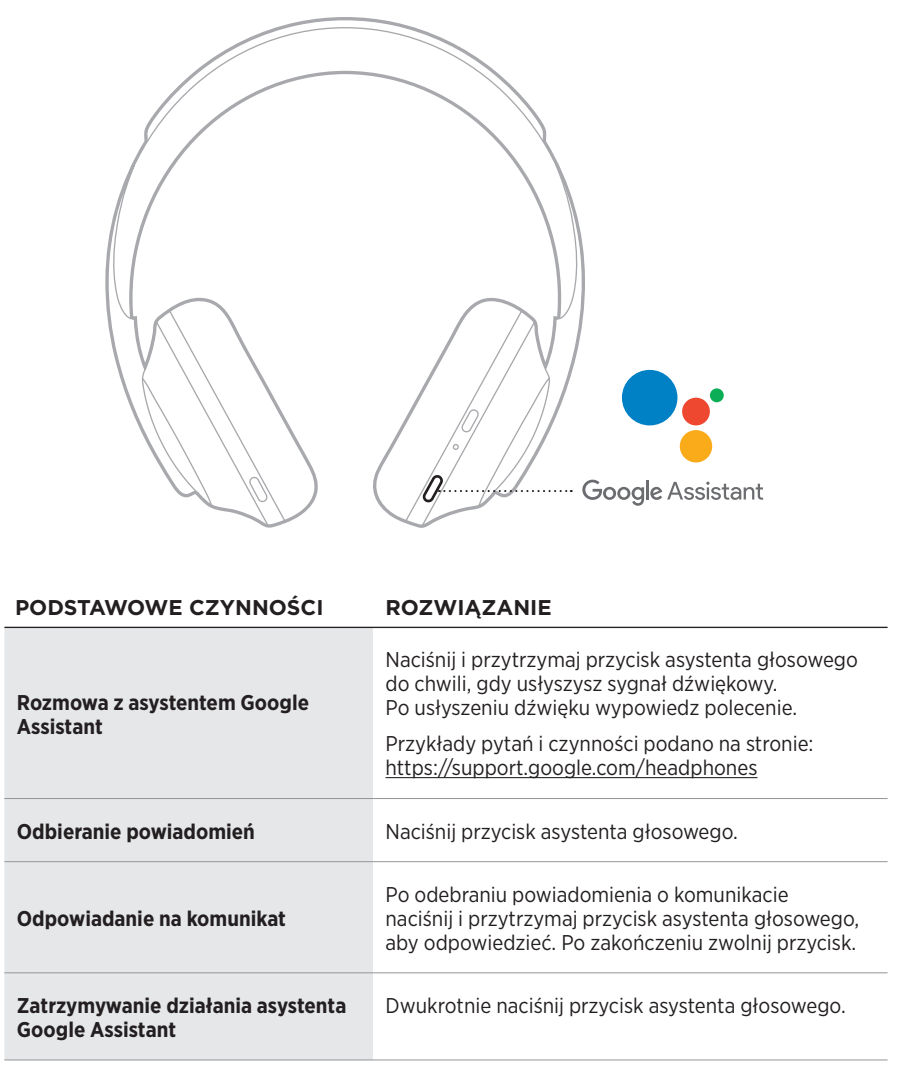

# <span id="page-26-1"></span><span id="page-26-0"></span>**DOSTĘP DO ASYSTENTA AMAZON ALEXA**

Słuchawki obsługują asystenta Amazon Alexa. Asystenta Alexa można poprosić między innymi o odtworzenie muzyki, przeczytanie wiadomości, sprawdzenie pogody czy sterowanie domowymi urządzeniami inteligentnymi. Korzystanie z asystenta Alexa w słuchawkach jest proste. Wystarczy zadać pytanie lub nacisnąć przycisk asystenta głosowego, a asystent Alexa natychmiast zareaguje.

Więcej informacji na temat funkcji asystenta Alexa można znaleźć na stronie: <https://www.amazon.com/usealexa>

**UWAGA:** Asystent Alexa jest niedostępny w pewnych wersjach językowych i krajach.

#### **Dostęp niestandardowy**

Podczas wstępnej konfiguracji aplikacja monituje o wybór preferowanej metody dostępu do asystenta Alexa. Po wybraniu asystenta Alexa jako asystenta głosowego można skonfigurować dostęp do tych funkcji przy użyciu:

- Wyłącznie przycisku asystenta głosowego.
- Własnego głosu i przycisku asystenta głosowego.

#### <span id="page-27-0"></span>**Polecenia głosowe**

Wypowiedz słowo "Alexa", a następnie powiedz:

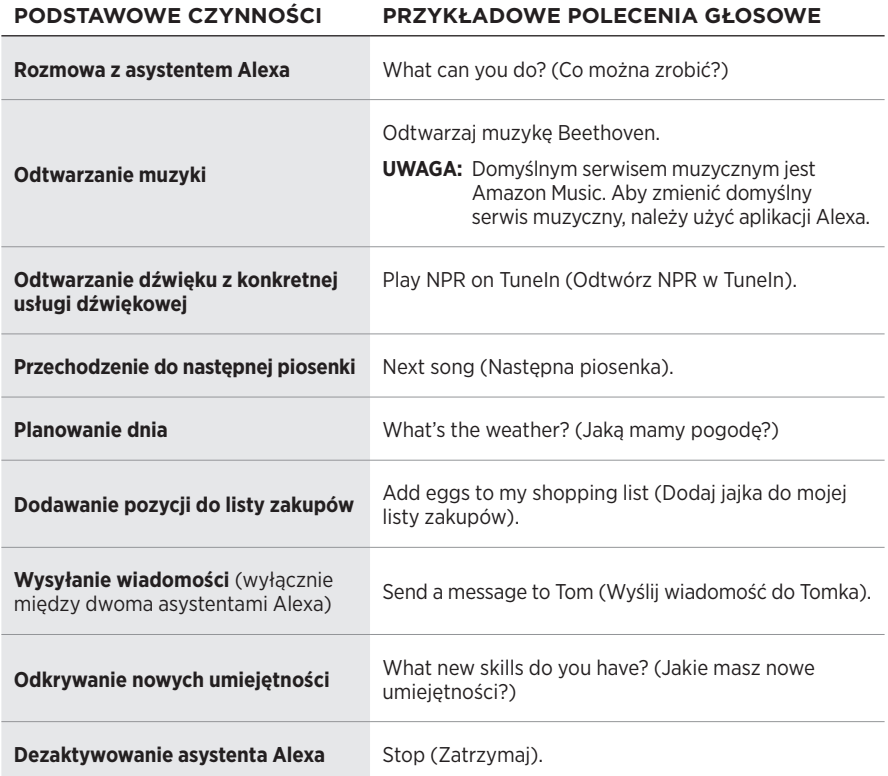

#### <span id="page-27-1"></span>**Wyłączanie słowa aktywującego**

Aby wyłączyć słowo aktywujące dla asystenta Amazon Alexa, użyj aplikacji Bose Music. Ta opcja jest dostępna w menu Ustawienia.

#### **UWAGI:**

- Po wyłączeniu słowa aktywującego można nadal korzystać z przycisku asystenta głosowego (patrz sekcja [str. 24\)](#page-23-1).
- Można również dostosować ustawienia sterowania dotykowego w celu włączenia lub wyłączenia słowa aktywującego (patrz sekcja [str. 23\)](#page-22-1).

### <span id="page-28-0"></span>**Użycie przycisku asystenta głosowego**

Przycisk asystenta głosowego umożliwia sterowanie asystentem Amazon Alexa. Przycisk ten znajduje się na prawej muszli słuchawek.

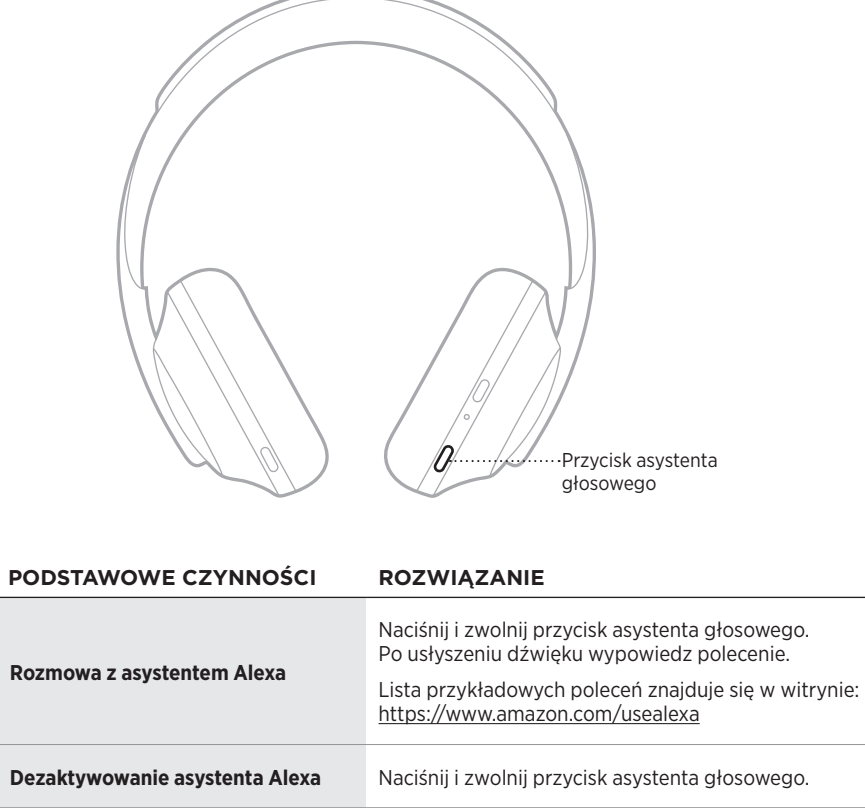

# <span id="page-29-1"></span><span id="page-29-0"></span>**DOSTĘP DO STEROWANIA GŁOSOWEGO W URZĄDZENIU PRZENOŚNYM**

Słuchawki można skonfigurować w taki sposób, aby miały dostęp do sterowania głosowego w urządzeniu przenośnym. Po skonfigurowaniu odpowiednich opcji mikrofon słuchawek działa jak przedłużenie mikrofonu w urządzeniu przenośnym.

Naciśnij i przytrzymaj przycisk asystenta głosowego, aby uzyskać dostęp do sterowania głosowego w urządzeniu przenośnym. Zostanie wyemitowany dźwięk wskazujący, że sterowanie głosem jest aktywne.

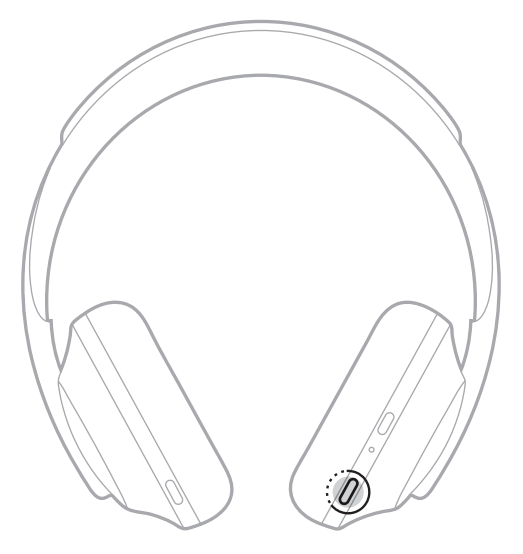

<span id="page-30-0"></span>Funkcja redukcji szumów usuwa niepożądane zakłócenia, zapewniając wyraźniejszy i bardziej rzeczywisty dźwięk. Po każdym włączeniu słuchawek funkcja redukcji szumów jest w pełni aktywna z ustawionym najwyższym poziomem (10).

# <span id="page-30-1"></span>**DOSTOSOWANIE POZIOMÓW REDUKCJI SZUMÓW**

Poziom redukcji szumów można dostosować do własnych preferencji w zakresie odsłuchu i dźwięków otoczenia. Wraz ze zwiększaniem poziomu redukcji szumów zmniejszany jest poziom niepożądanych dźwięków dochodzących z otoczenia. Wraz ze zmniejszaniem poziomu redukcji szumów zwiększany jest poziom dźwięków dochodzących z otoczenia.

Poziom można ustawić przy użyciu przycisku Redukcja szumów (patrz [str. 32\)](#page-31-1) lub aplikacji Bose Music.

#### **Poziomy redukcji szumów**

Poziom można dostosować od maksymalnej słyszalności dźwięków w otoczeniu do prawie całkowitego wyciszenia. Poziom 0 oznacza minimalną redukcję szumów i pełną słyszalność dźwięków w otoczeniu. Poziom 10 oznacza maksymalną redukcję szumów i nieznaczną słyszalność dźwięków w otoczeniu.

**PORADA:** Aby uzyskać dostep do wszystkich poziomów redukcji szumów, użyj aplikacji Bose Music.

#### **Ulubione**

Domyślnie przycisk Redukcja szumów umożliwia przełączanie między trzema poziomami redukcji szumów (patrz [str. 32](#page-31-1)): 0 (pełna słyszalność dźwięków w otoczeniu), 5 (częściowa słyszalność dźwięków w otoczeniu) i 10 (maksymalna redukcja szumów).

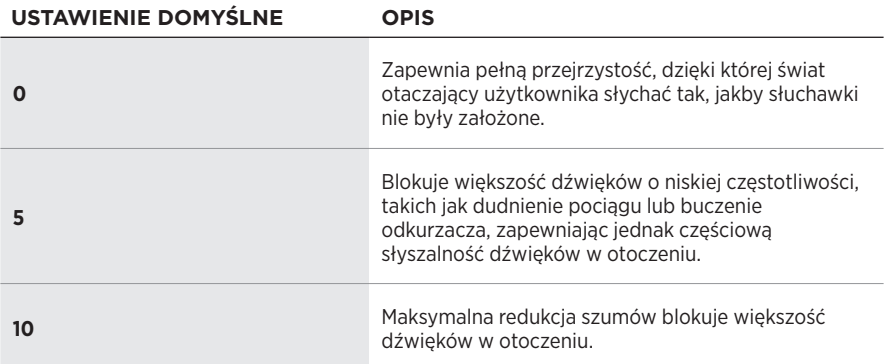

**UWAGA:** Aby dostosować ulubione domyślne poziomy redukcji szumów, użyj aplikacji Bose Music.

**UWAGA:** Aby ustawić domyślny poziom redukcji szumów podczas włączania zasilania, użyj aplikacji Bose Music.

### <span id="page-31-1"></span><span id="page-31-0"></span>**Cykliczne przełączanie pozycji listy Ulubione**

**UWAGA:** Aby dostosować ulubione poziomy redukcji szumów, użyj aplikacji Bose Music.

1. Naciśnij i zwolnij przycisk Redukcja szumów.

Można usłyszeć bieżący poziom redukcji szumów.

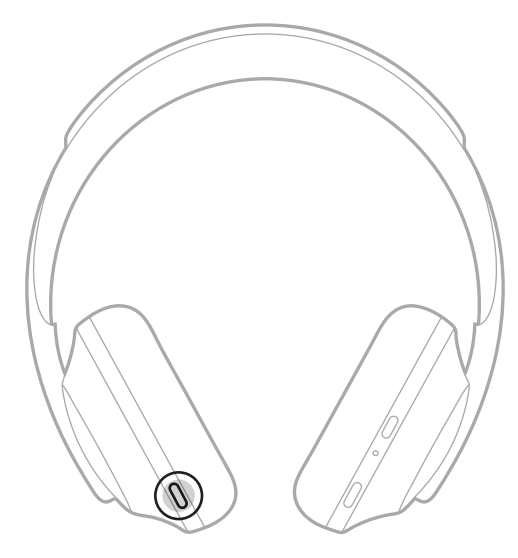

2. Powtarzaj tę czynność do momentu usłyszenia preferowanego poziomu.

# <span id="page-32-0"></span>**TRYB KONWERSACYJNY**

Przełączenie do trybu konwersacyjnego to wygodna metoda jednoczesnego wstrzymania odtwarzania audio i zapewnienia pełnej słyszalności dźwięków w otoczeniu. Dzięki temu użytkownik może przeprowadzić szybką konwersację z inną osobą lub natychmiast usłyszeć dźwięki w otoczeniu.

#### **Włączanie trybu konwersacyjnego**

Naciśnij przycisk Redukcja szumów i przytrzymaj go przez 1 sekundę.

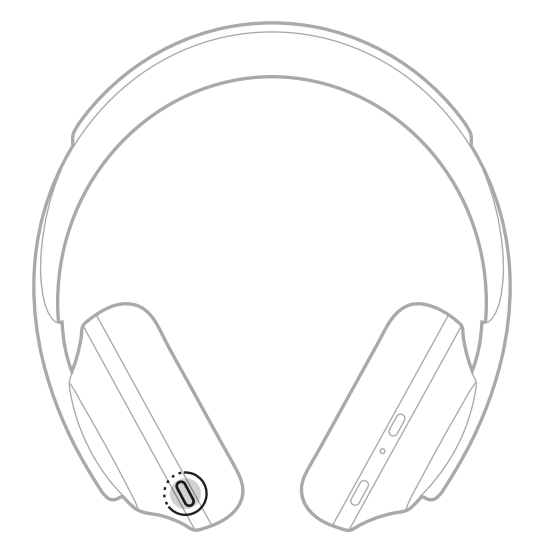

#### **Wyłączanie trybu konwersacyjnego**

Naciśnij dowolny przycisk lub dotknij powierzchni dotykowej.

Słuchawki zostaną ponownie przełączone do poprzedniego poziomu redukcji szumów, a odtwarzanie audio zostanie wznowione.

# <span id="page-33-0"></span>**FUNKCJA REDUKCJI SZUMÓW PODCZAS ROZMOWY TELEFONICZNEJ**

Po odebraniu połączenia słuchawki pozostają na aktualnym poziomie redukcji szumów i uaktywniona zostaje funkcja Self Voice (Głos użytkownika). Funkcja Self Voice (Głos użytkownika) pomaga słyszeć własny głos w bardziej naturalny sposób. Aby dostosować poziom redukcji szumów podczas rozmowy telefonicznej, skorzystaj z przycisku Redukcja szumów (patrz [str. 32\)](#page-31-1).

#### **UWAGI:**

- Aby dostosować funkcję Self Voice (Głos użytkownika), użyj aplikacji Bose Music. Ta opcja jest dostępna w menu Ustawienia.
- Z trybu konwersacyjnego nie można korzystać podczas prowadzenia rozmowy.

# **KORZYSTANIE Z SAMEJ FUNKCJI REDUKCJI SZUMÓW**

Tłumienie rozpraszających hałasów bez odtwarzania audio. Skupienie się na najważniejszym zajęciu — wykonywanej pracy lub hobby.

1. Naciśnij i przytrzymaj przycisk zasilania/*Bluetooth*, aż usłyszysz wskazówkę głosową.

Urządzenie przenośne zostanie odłączone, a wszystkie dźwięki przestaną być odtwarzane.

2. Ustaw preferowany poziom redukcji szumów (patrz sekcja [str. 32\)](#page-31-1).

# <span id="page-34-1"></span><span id="page-34-0"></span>**ŁADOWANIE AKUMULATORA SŁUCHAWEK**

1. Podłącz małą wtyczkę kabla USB do złącza USB-C na prawej muszli słuchawek.

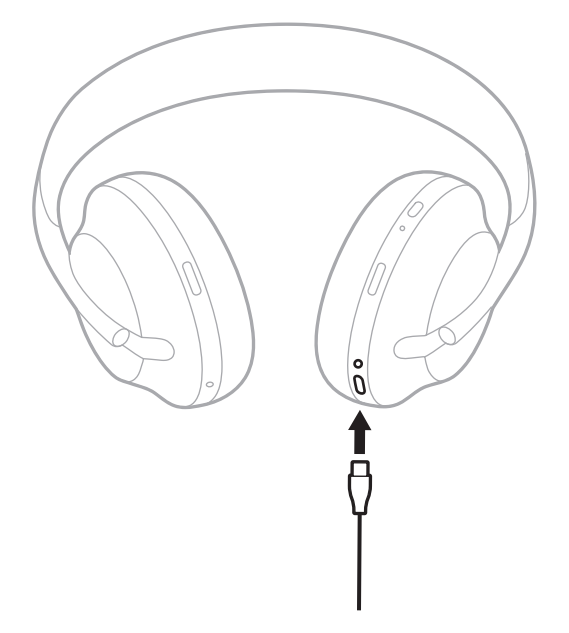

2. Podłącz drugą wtyczkę kabla do złącza USB-A ładowarki sieciowej lub komputera, którego zasilanie jest włączone.

Podczas ładowania lampka akumulatora miga na biało. Gdy akumulator jest w pełni naładowany, lampka świeci na biało (patrz [str. 38\)](#page-37-1).

**UWAGA:** Podczas ładowania słuchawki nie działają lub nie zapewniają redukcji szumów.

#### <span id="page-35-0"></span>**Czas ładowania**

Ładowanie akumulatora słuchawek do stanu pełnego naładowania może potrwać do 2,5 godziny.

#### **UWAGI:**

- Po ładowaniu przez 15 minut akumulator zapewnia zasilanie przez 3,5 godziny.
- W pełni naładowany akumulator wystarcza nawet na 20 godzin słuchania.

## **ODSŁUCHIWANIE WSKAZÓWKI GŁOSOWEJ INFORMUJĄCEJ O POZIOMIE NAŁADOWANIA AKUMULATORA**

Po każdym włączeniu słuchawek odtwarzana jest wskazówka głosowa informująca o poziomie naładowania akumulatora. Podczas korzystania ze słuchawek odtwarzany jest komunikat: "Battery low, please charge now. (Niski poziom naładowania. Doładuj akumulator)".

Aby odsłuchać wskazówkę głosową informującą o poziomie naładowania akumulatora podczas korzystania ze słuchawek, dotknij powierzchni dotykowej i przytrzymaj ją, aż wskazówka głosowa zostanie odtworzona.

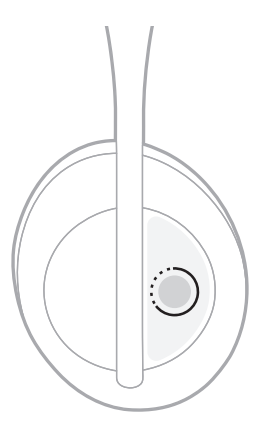

**UWAGA:** Czynność dotknięcia i przytrzymania powierzchni dotykowej słuchawek jest domyślnie przypisana do wskazówki informującej o poziomie naładowania akumulatora. Aby uzyskać więcej informacji na temat dostosowania tej czynności, patrz [str. 23](#page-22-1).

## <span id="page-36-1"></span><span id="page-36-0"></span>**LAMPKA** *BLUETOOTH*

Lampka *Bluetooth* znajduje się na prawej muszli słuchawek i informuje o stanie połączenia z urządzeniem przenośnym.

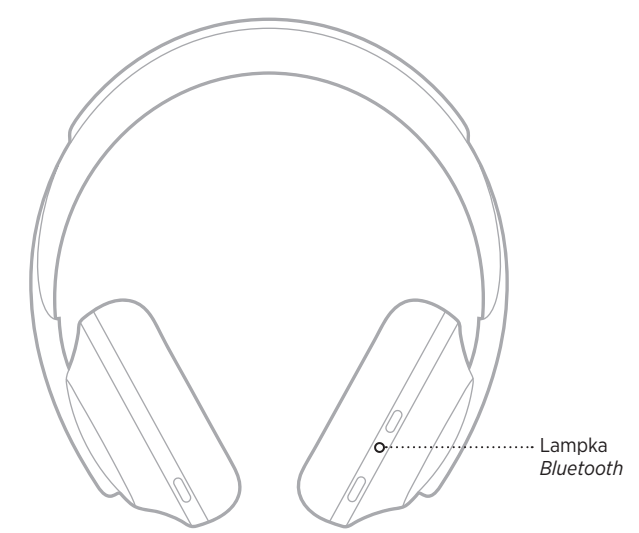

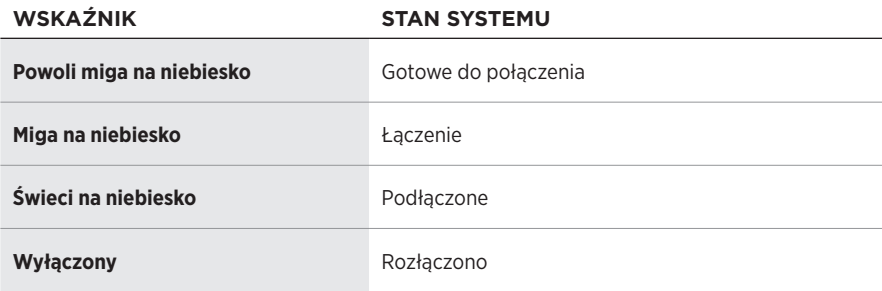

# <span id="page-37-1"></span><span id="page-37-0"></span>**LAMPKA AKUMULATORA**

Lampka akumulatora znajduje się na prawej muszli słuchawek i informuje o stanie naładowania akumulatora.

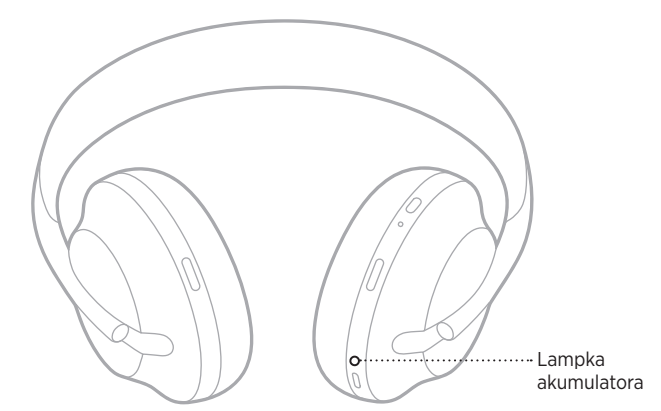

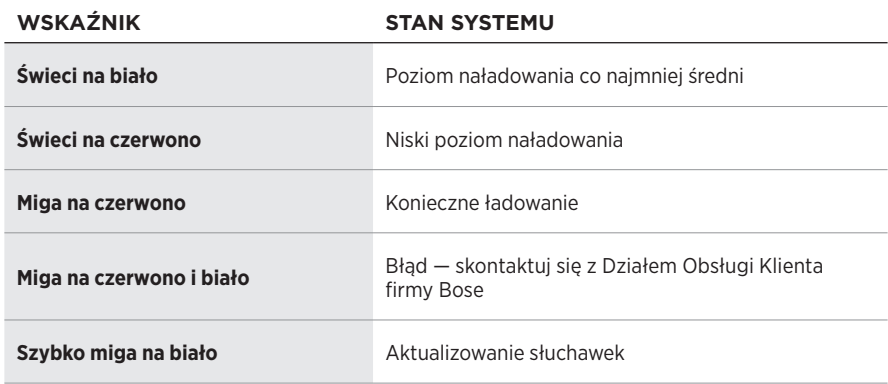

#### **UWAGI:**

- Podczas ładowania lampka akumulatora miga na biało. Gdy słuchawki są całkowicie naładowane, lampka akumulatora świeci na biało.
- Po nawiązaniu połączenia z urządzeniem firmy Apple wyświetli ono poziom naładowania akumulatora słuchawek w prawym górnym rogu ekranu oraz w centrum powiadomień.
- Poziom naładowania akumulatora słuchawek można również sprawdzić za pośrednictwem aplikacji Bose Music.

<span id="page-38-0"></span>Technologia bezprzewodowa *Bluetooth* umożliwia strumieniowe przesyłanie muzyki z urządzeń przenośnych, takich jak smartfony, tablety czy laptopy. Zanim zaczniesz odtwarzać dźwięk z urządzenia, musisz najpierw połączyć urządzenie ze słuchawkami.

## <span id="page-38-1"></span>**ŁĄCZENIE ZA POMOCĄ MENU** *BLUETOOTH* **W URZĄDZENIU PRZENOŚNYM**

- **UWAGA:** Aby wykorzystać pełny potencjał słuchawek, skonfiguruj swoje urządzenie przenośne i nawiąż z nim połączenie przy użyciu aplikacji Bose Music (patrz [str. 14](#page-13-2)).
- 1. Naciśnij przycisk zasilania/*Bluetooth* i przytrzymaj go do momentu, aż usłyszysz powiadomienie o gotowości do nawiązania połączenia z kolejnym urządzeniem, a lampka *Bluetooth* zacznie powoli migać na niebiesko.

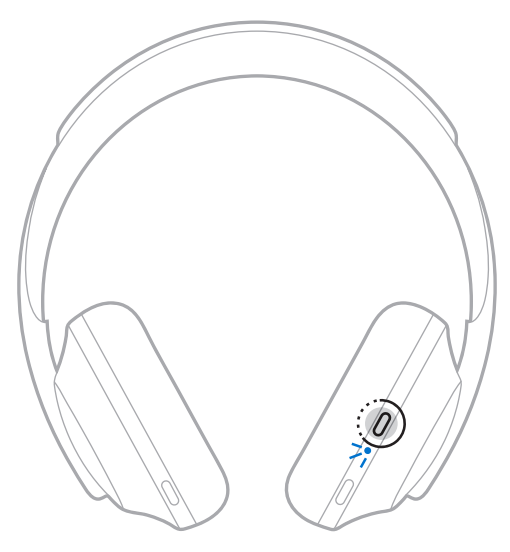

2. Włącz funkcję *Bluetooth* w urządzeniu.

**PORADA:** Funkcja *Bluetooth* jest zwykle dostępna w menu Ustawienia.

<span id="page-39-0"></span>3. Wybierz słuchawki z listy urządzeń.

**PORADA:** Poszukaj nazwy wprowadzonej dla słuchawek w aplikacji Bose Music.

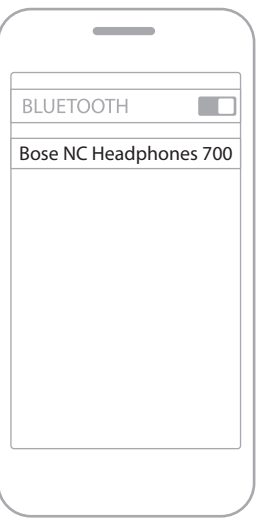

Po połączeniu zostanie odtworzony komunikat "Połączono z <nazwa urządzenia *przenośnego*>", a lampka *Bluetooth* zacznie świecić na niebiesko.

### **ROZŁĄCZANIE POŁĄCZENIA Z URZĄDZENIEM PRZENOŚNYM**

Użyj aplikacji Bose Music, aby odłączyć urządzenie przenośne.

**PORADA:** W celu odłączenia urządzenia można również użyć ustawień *Bluetooth*. Wyłączenie funkcji *Bluetooth* powoduje rozłączenie połączeń ze wszystkimi pozostałymi urządzeniami.

### **PONOWNE NAWIĄZYWANIE POŁĄCZENIA Z URZĄDZENIEM PRZENOŚNYM**

Słuchawki podczas włączania podejmą próbę ponownego nawiązania połączenia z dwoma ostatnio połączonymi urządzeniami.

#### **UWAGI:**

- Urządzenia muszą znajdować się w zasięgu (9 m) i być włączone.
- Upewnij się, że funkcja *Bluetooth* jest włączona w urządzeniu przenośnym.

### <span id="page-40-0"></span>**ŁĄCZENIE Z DODATKOWYM URZĄDZENIEM PRZENOŚNYM**

Na liście urządzeń słuchawek można zachować maksymalnie osiem sparowanych urządzeń, przy czym aktywne połączenie może być jednocześnie nawiązane z nie więcej niż dwoma urządzeniami.

Aby ustanowić połączenie z dodatkowym urządzeniem, użyj aplikacji Bose Music. Ta opcja jest dostępna w menu Ustawienia.

**UWAGA:** Dźwięk można odtwarzać jednocześnie tylko z jednego urządzenia przenośnego.

## **PRZEŁĄCZANIE MIĘDZY DWOMA PODŁĄCZONYMI URZĄDZENIAMI PRZENOŚNYMI**

- 1. Wstrzymaj odtwarzanie na pierwszym urządzeniu.
- 2. Rozpocznij odtwarzanie na drugim urządzeniu.

# <span id="page-40-1"></span>**CZYSZCZENIE LISTY URZĄDZEŃ SŁUCHAWEK**

- 1. Naciśnij przycisk zasilania/*Bluetooth* i przytrzymaj go do momentu, aż usłyszysz komunikat informujący o wyczyszczeniu listy urządzeń *Bluetooth*. Lampka *Bluetooth* zacznie powoli migać na niebiesko.
- 2. Usuń słuchawki z listy urządzeń *Bluetooth* w urządzeniu.

Wszystkie urządzenia zostaną usunięte i słuchawki będą gotowe do połączenia.

**PORADA:** Można też użyć menu *Bluetooth* w urządzeniu przenośnym (patrz [str. 39\)](#page-38-1).

# <span id="page-41-0"></span>**PODŁĄCZANIE KABLA AUDIO**

Kabel audio umożliwia podłączenie urządzenia, które nie obsługuje łączności bezprzewodowej, lub słuchawki w przypadku rozładowania akumulatora.

1. Podłącz kabel do złącza 2,5 mm w prawej muszli słuchawek.

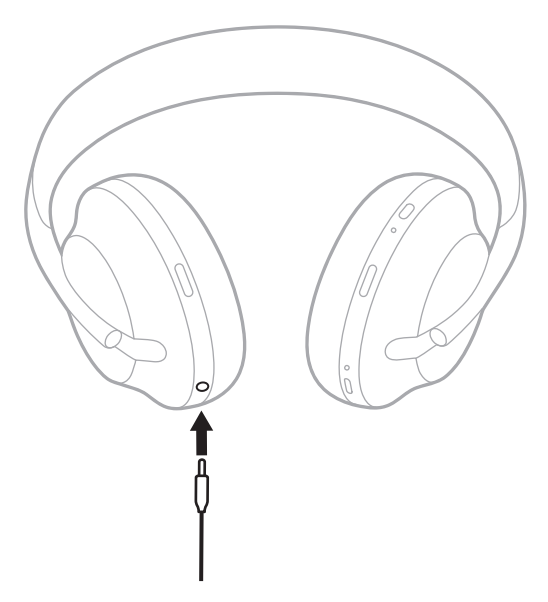

2. Podłącz drugi koniec kabla do złącza 3,5 mm w urządzeniu.

# <span id="page-42-0"></span>**PRZECHOWYWANIE SŁUCHAWEK**

Muszle obracają się, umożliwiając łatwe i wygodne przechowywanie słuchawek.

- 1. Wyreguluj muszle słuchawek, tak aby pałąk miał najmniejsze wymiary (patrz [str. 15\)](#page-14-1).
- 2. Obróć obie muszle słuchawek do wewnątrz, aby ułożyć je płasko.

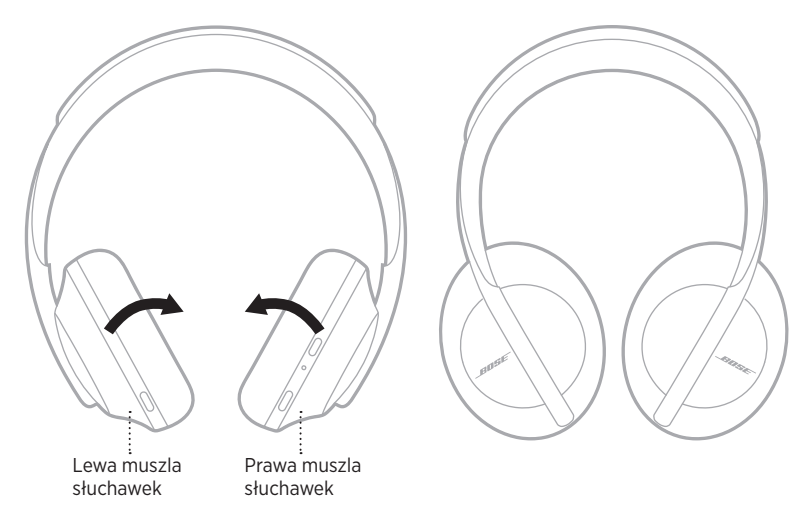

3. Umieść słuchawki na płasko w futerale.

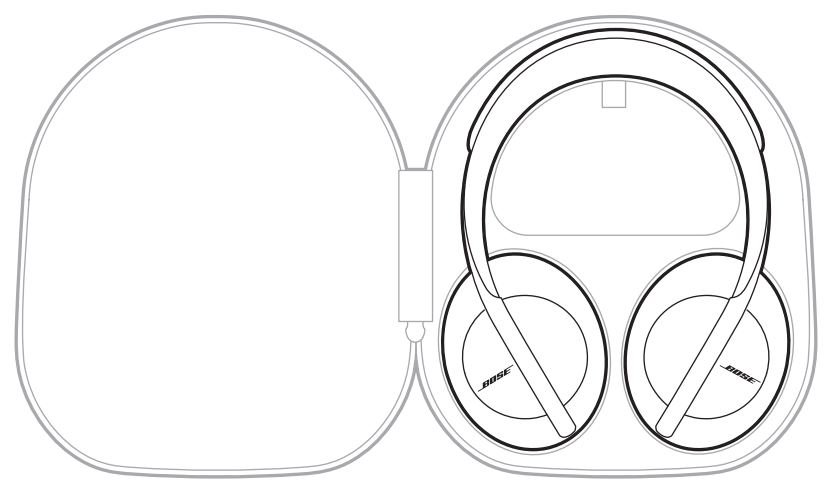

**UWAGA:** Słuchawki należy wyłączyć, jeżeli nie są używane.

# <span id="page-44-0"></span>**CZYSZCZENIE SŁUCHAWEK**

Słuchawki mogą wymagać okresowego czyszczenia.

- Przetrzyj elementy zewnętrzne miękką, suchą ściereczką.
- Nie wolno dopuścić do przedostania się wilgoci do wnętrza muszli słuchawek lub złącza 2,5 mm.

# **CZĘŚCI ZAMIENNE I AKCESORIA**

Części zamienne i akcesoria można zamówić w Dziale Obsługi Klientów firmy Bose.

Zachęcamy do odwiedzenia strony [worldwide.Bose.com/Support/HP700](http://worldwide.Bose.com/Support/HP700)

# **OGRANICZONA GWARANCJA**

Słuchawki są objęte ograniczoną gwarancją. Szczegółowe informacje dotyczące ograniczonej gwarancji są dostępne w witrynie global. Bose.com/warranty.

Informacje na temat rejestrowania produktów są dostępne na stronie [global.Bose.com/register](http://global.Bose.com/register). Rezygnacja z rejestracji nie wpływa na uprawnienia wynikające z ograniczonej gwarancji.

# <span id="page-45-0"></span>**POŁOŻENIE NUMERU SERYJNEGO**

Numer seryjny jest umieszczony:

- Na etykiecie zewnętrznej opakowania.
- W aplikacji Bose Music, w menu Informacje techniczne.
- Na prawej muszli, pod osłoną (z tkaniny).

#### **Sprawdzanie numeru seryjnego słuchawek (czynność niezalecana)**

- 1. Pociągnij delikatnie górną część poduszki prawej muszli słuchawek, aby ją odchylić.
- 2. Naciśnij osłonę w dół przy prawej górnej krawędzi, aby odsłonić etykietę.
- **PRZESTROGA:** Zachowaj ostrożność, aby nie przycisnąć ani poluzować innych części wewnątrz muszli, ponieważ może to spowodować uszkodzenie słuchawek.

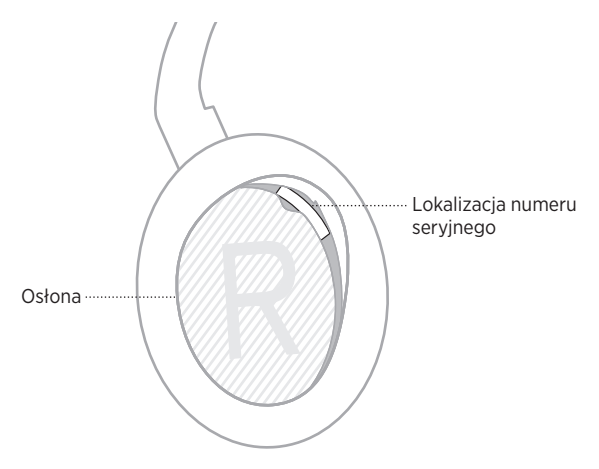

# <span id="page-46-0"></span>**PODSTAWOWE ROZWIĄZANIA**

W przypadku wystąpienia problemów ze słuchawkami wypróbuj najpierw następujące rozwiązania:

- Naładuj akumulator (patrz sekcja [str. 35](#page-34-1)).
- Włącz słuchawki (patrz sekcja [str. 17\)](#page-16-1).
- Sprawdź wskaźniki stanu (patrz [str. 37\)](#page-36-1).
- Upewnij się, że urządzenie przenośne obsługuje technologię *Bluetooth* (patrz sekcja [str. 39\)](#page-38-1).
- Pobierz aplikację Bose Music w celu zainstalowania dostępnych aktualizacji oprogramowania.
- Zmniejsz odległość między urządzeniem a słuchawkami i zwiększ odległość od źródeł zakłóceń lub przeszkód.
- Zwiększ poziom głośności słuchawek, urządzenia przenośnego i aplikacji muzycznej.
- Podłącz inne urządzenie przenośne (patrz sekcja [str. 39\)](#page-38-1).

# **INNE ROZWIĄZANIA**

Jeżeli nie można rozwiązać problemu, zapoznaj się z poniższą tabelą przedstawiającą objawy typowych problemów i możliwe sposoby ich rozwiązania. Jeżeli nie można rozwiązać problemu, skontaktuj się z Działem Obsługi Klientów firmy Bose.

Skorzystaj z następującej witryny internetowej: [worldwide.Bose.com/contact](http://worldwide.Bose.com/contact)

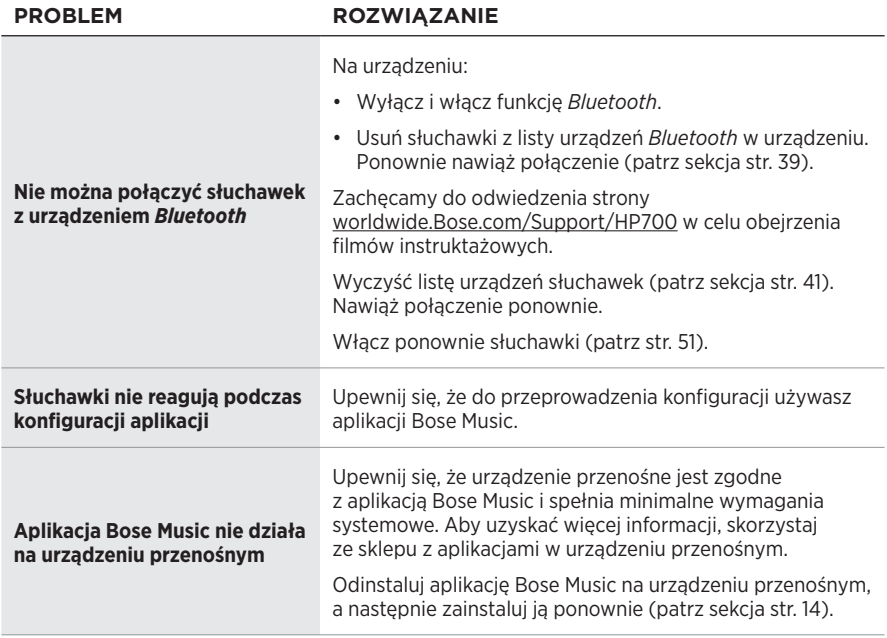

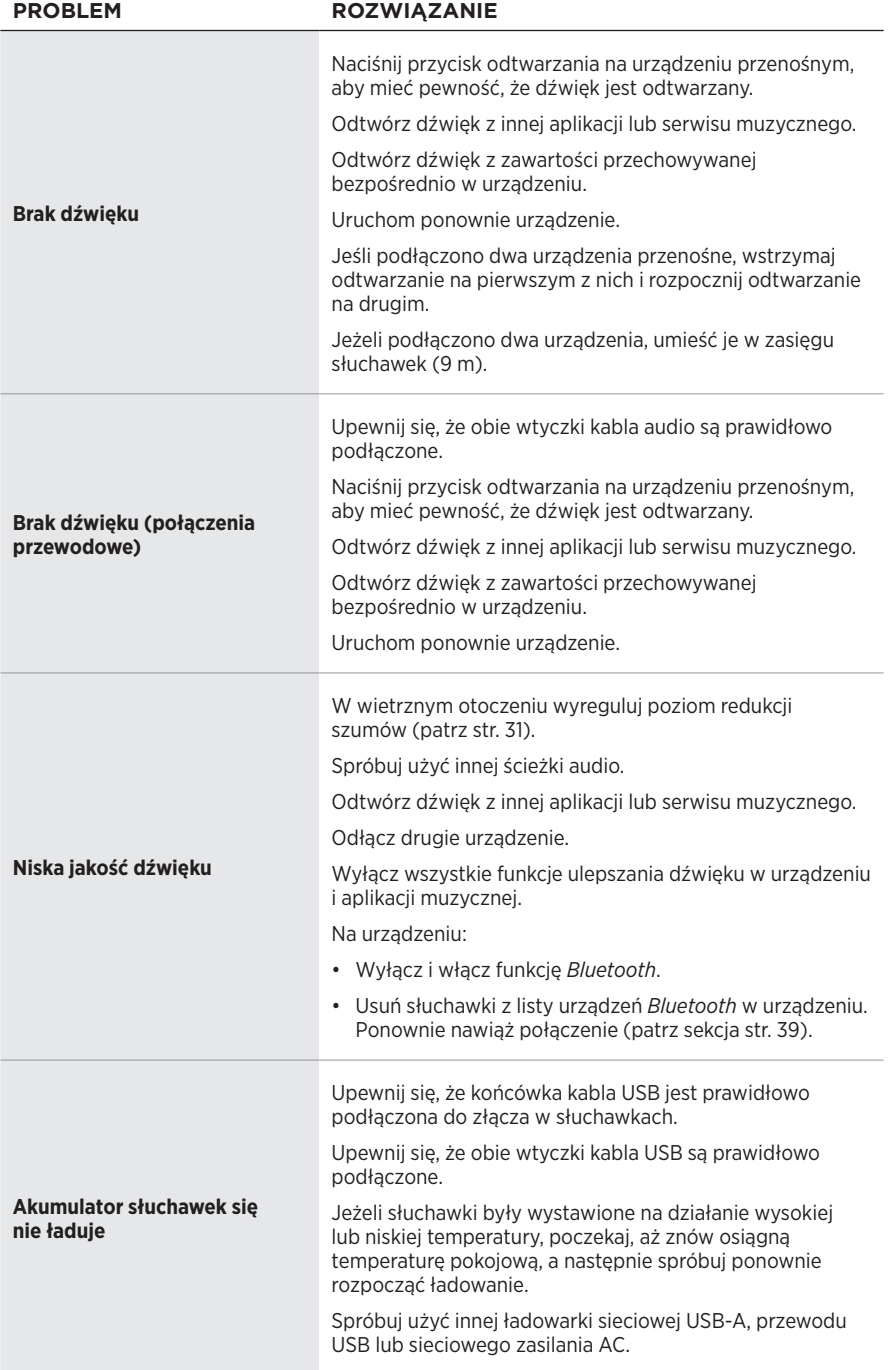

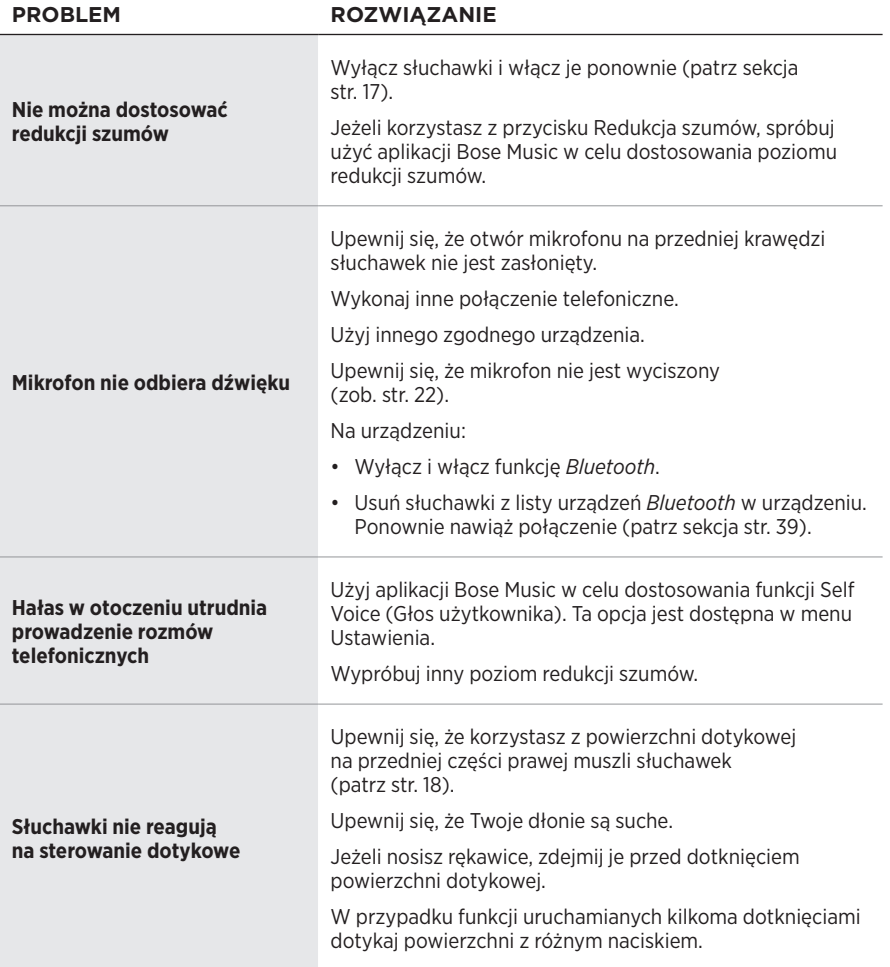

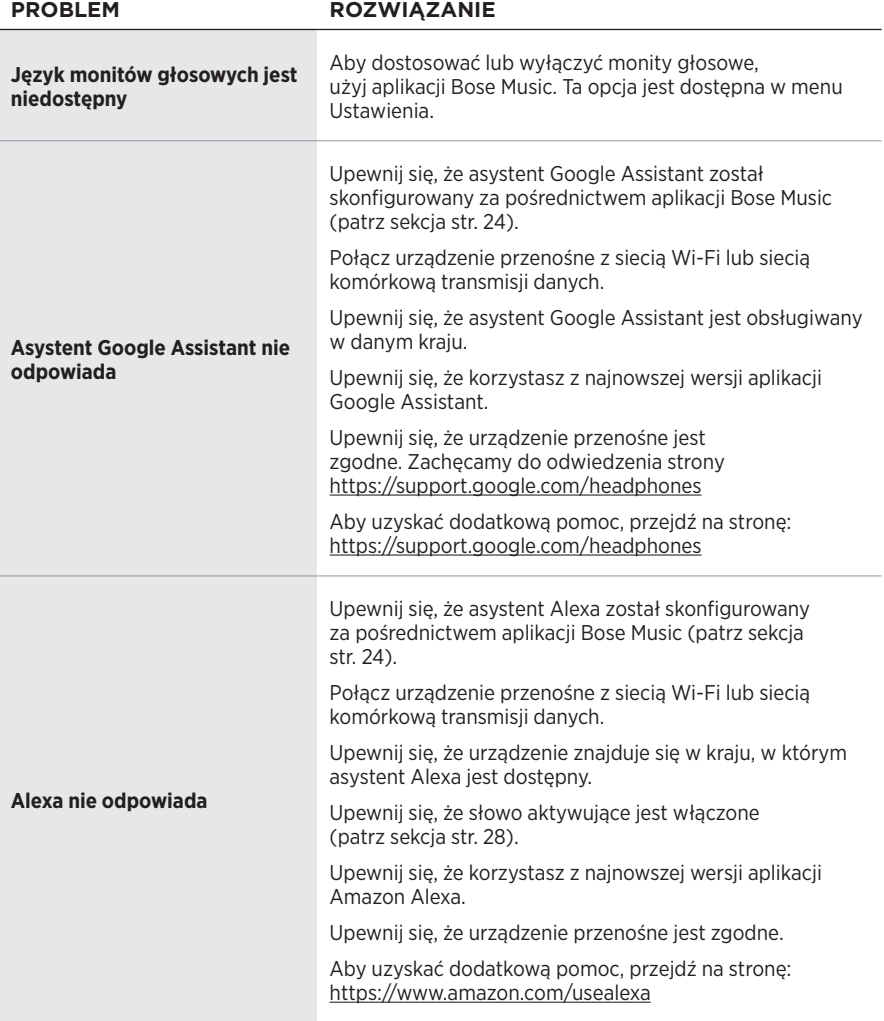

# <span id="page-50-1"></span><span id="page-50-0"></span>**PONOWNE WŁĄCZANIE SŁUCHAWEK**

Jeżeli słuchawki nie reagują, można uruchomić je ponownie. Ponowne uruchomienie słuchawek nie powoduje wyczyszczenia ustawień ani podłączonych urządzeń.

**UWAGA:** Nie podłączaj kabla USB do słuchawek, o ile w aplikacji nie pojawi się odpowiednia instrukcja.

- 1. Odłącz wszystkie kable od słuchawek.
- 2. Podłącz wtyczkę kabla USB do złącza USB-A ładowarki sieciowej lub komputera, którego zasilanie jest włączone.
- 3. Naciśnij i przytrzymaj przycisk zasilania/*Bluetooth*, podłączając jednocześnie małą wtyczkę kabla USB do złącza USB-C na prawej muszli słuchawek.
- 4. Zwolnij przycisk zasilania/*Bluetooth*, gdy lampka *Bluetooth* zacznie migać na niebiesko.

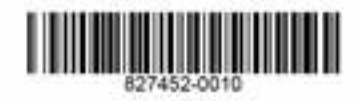